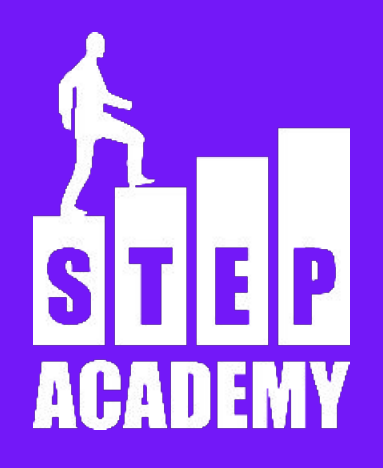

### **Строки Тип данных string ЗАНЯТИЕ №12**

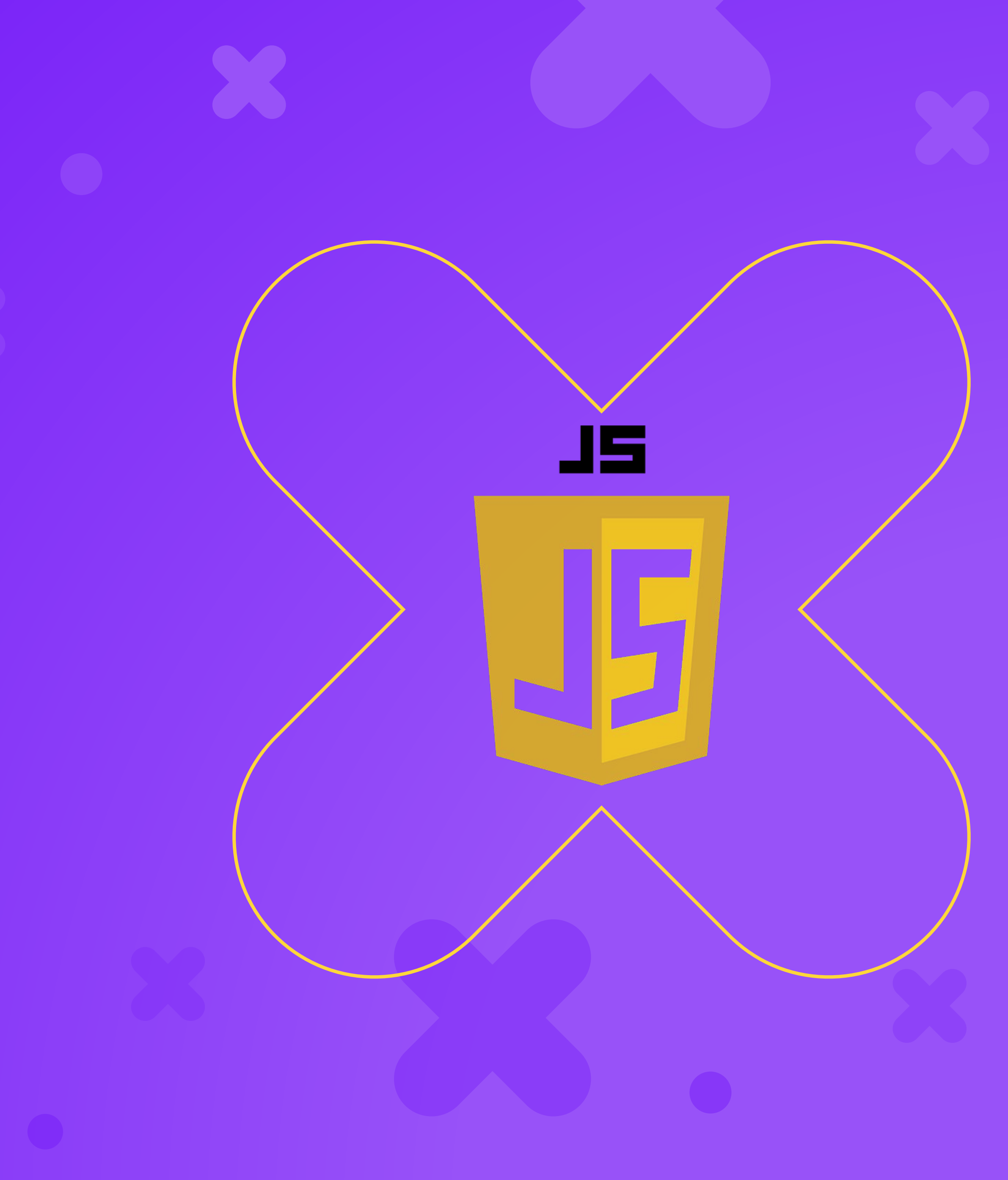

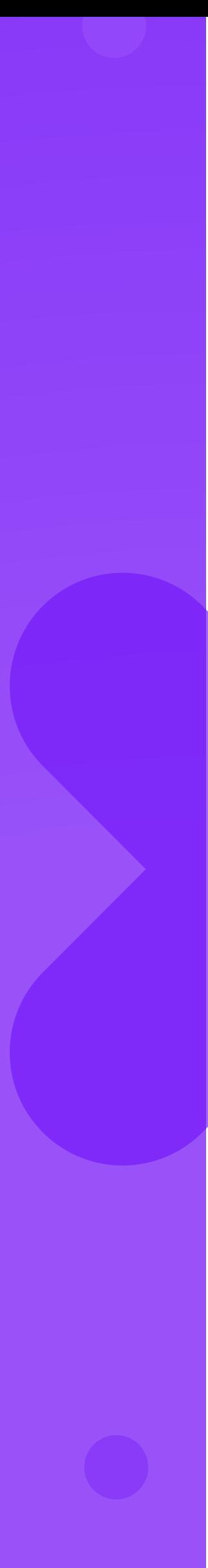

## **Строковый тип данных**

Строковый тип данных предназначен для сохранения в переменную набора символов (текста).

- Строки записываются в кавычках: парных, одиночных и косых.
- "string"
- 'string'
- `string`

Кавычки нужны для того, чтобы отличать текст от кода.

### **Литералы**

В программировании часто встречается понятие "литерал". Литерал - это конкретное значение. Каждый раз когда вы пишите какое-то число, значение true или false, строку или массив - это литерал.

let  $s = "my string";$ my string - это литерал

## **Экранируемые символы**

# В строках можно передать особые символы, такие как перенос строки,

- табуляция и т.д. Для этого используется символ \
- Вот некоторые символы:
- \n Перевод строки (New line)
- \rВозврат каретки (Carriage return)
- \t Табуляция (Tab)
- \' Апостроф или одинарная кавычка
- \"Двойная кавычка
- \\ Обратная косая черта (Backslash)

# **Разница между " ' `**

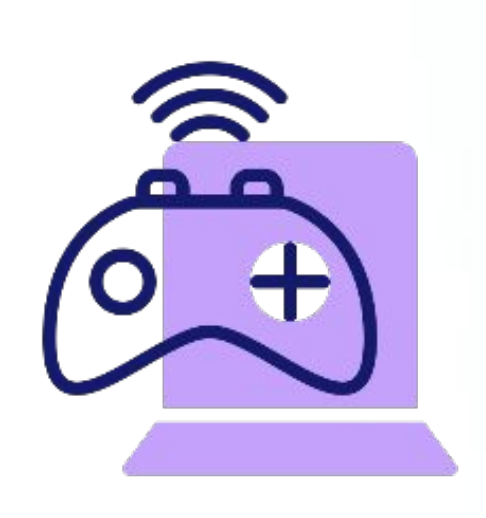

Разница между одиночной кавычкой и двойной несущественна в двойных кавычках можно не экранировать одиночную, в одиночных - можно не экранировать двойные.

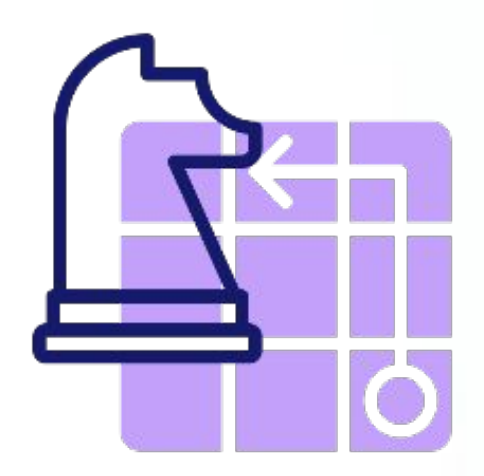

Запись строки в косых кавычках (апострофах) значительно выше - это так называемые шаблонные строки.

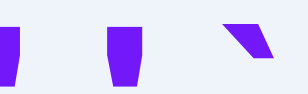

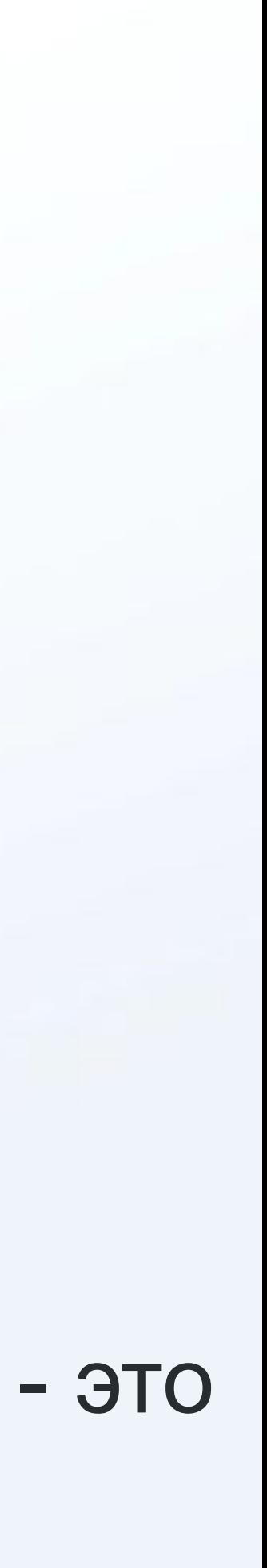

## **Шаблонные строки**

Есть несколько особенностей шаблонных строк. 1. Шаблонные строки допускают разрывы внутри строки, в отличие от обычных.

"одна строка" //тут ошибка `одна строка` //а тут нет

## **Шаблонные строки**

2. В шаблонные строки можно легко встраивать Javascript выражения. Для этого нужно будет вставить комбинацию символов \${}. В фигурных скобках можно указывать выражения.

 $let a = 10$ ;

let str =  $\partial$ значение переменной =  $\partial$ {a}'

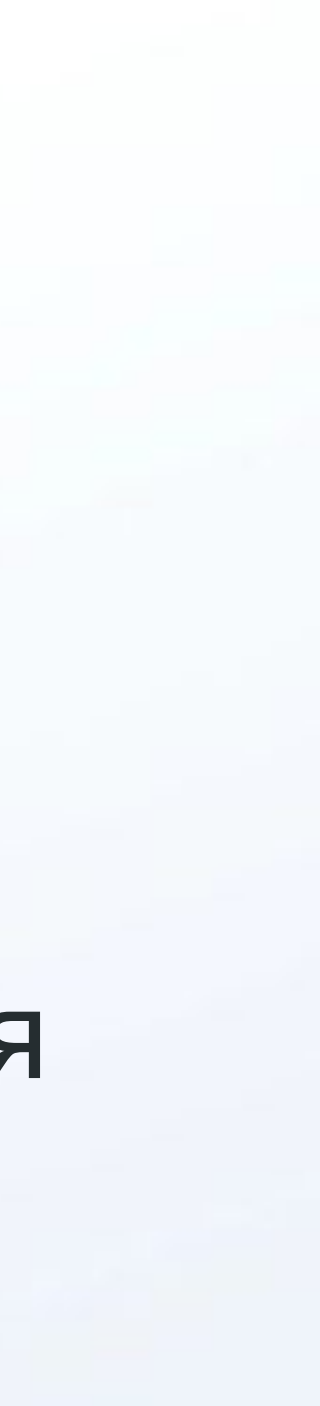

## **Работа со строками**

Строки в Javascript работают как коллекция (набор) символов, поэтому

 $let$  str = "слово" console.log(str[0]) //получим "с«

мы можем получить любой символ в строке по индексу.

символ нельзя.

- 
- ВАЖНО! В отличие от массива или других коллекций изменить отдельный
- Также можно использовать запись str.length для получения длины строки.

# Функции для работы со строками

Функции для работы с массивами изменяли массивы. Функции для работы со строками создают и возвращают копии исходной строки.

ЭТО ВАЖНО!

## **Изменение регистра строки**

 $let str = "c$ лово" let lowStr = str.toLowerCase();//заглавные буквы let upStr = str.toUpperCase();//строчные буквы

### **Вырезание подстроки**

str.substring(2) //вырежет подстроку с 2 символа до конца. slice работает почти так же, как и substring, но в slice можно писать отрицательные значения.

- str.substring(2, 5) //вырежет подстроку с 2 символа до 5 (не включительно).
	-

Отрицательные значения будут считаться от конца строки.

# **Превращаем строку в массив**

str.split(""); //выдаст массив из символов строки

str.split(","); //выдаст массив из подстрок, разделенных запятой

# **Убираем пробелы**

str.trim() //удалит все пробельные символы в начале и конце строки.

Есть вариации работы функции trim - trimLeft и trimRight

## Повторяем строку

str.repeat(5); //повторит строку указанное количество строк

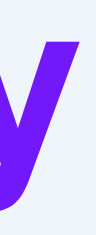

### **Поиск по строке**

str.indexOf("a"); //вернет индекс первого вхождения буквы "a"

Если буква "а" не встречается в строке, тогда получим значение -1.

## **Конкатенация строк**

Строки можно соединять применяя к ним операцию +

KoHeL

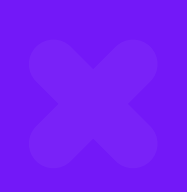

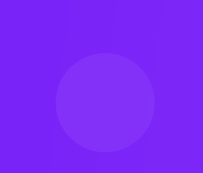

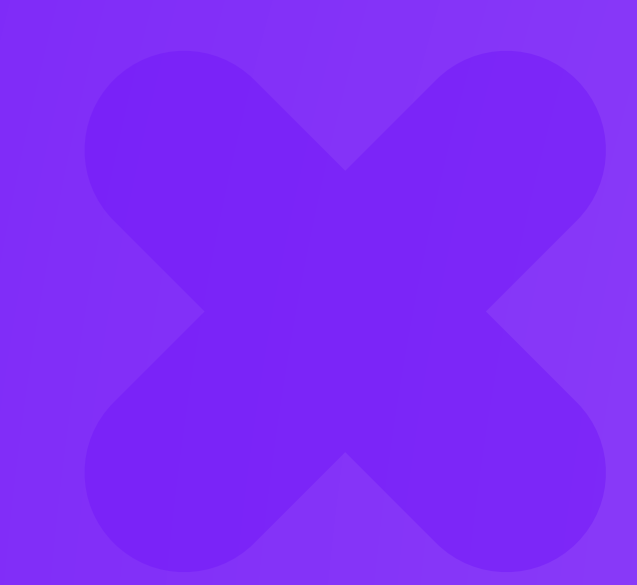

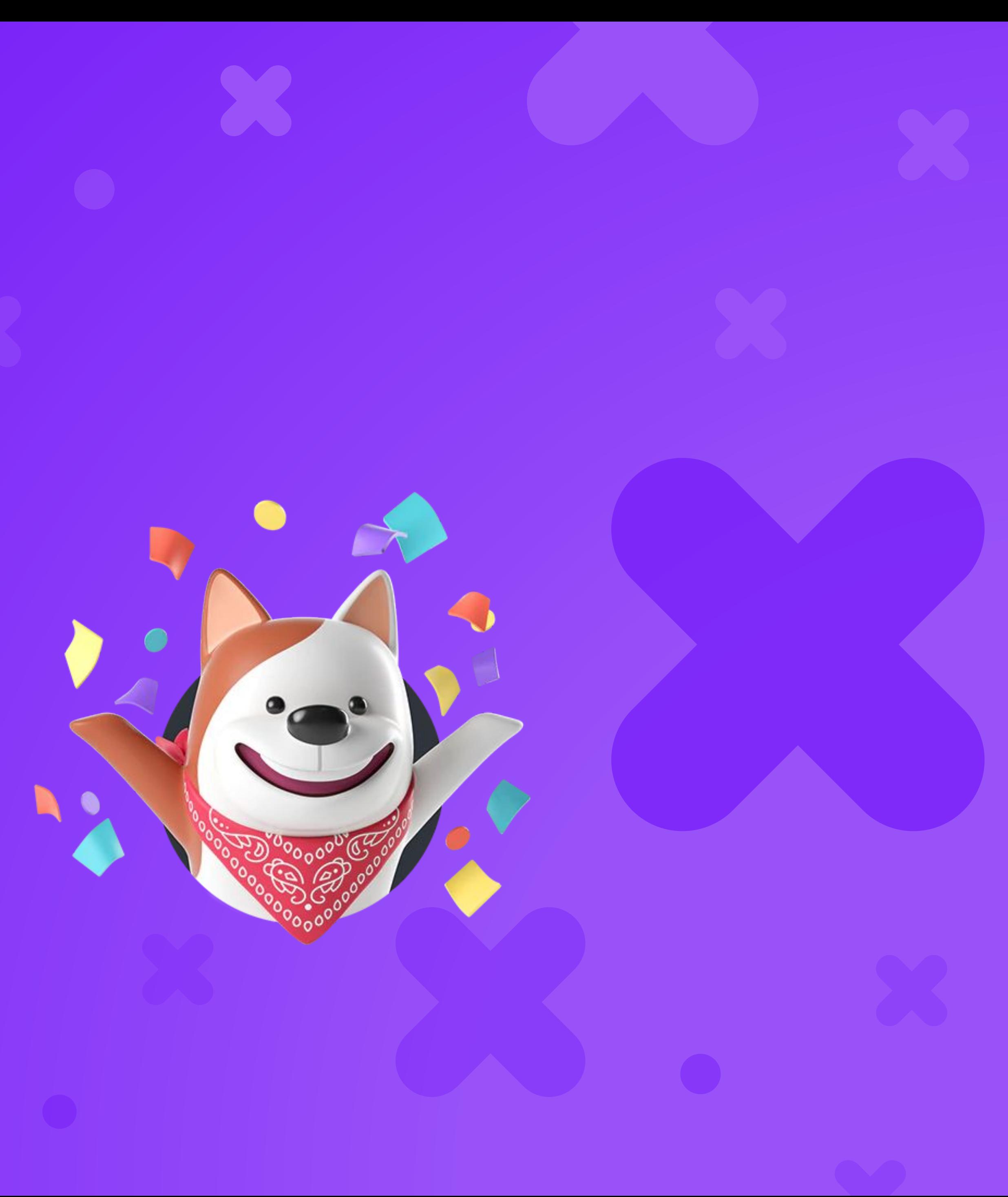

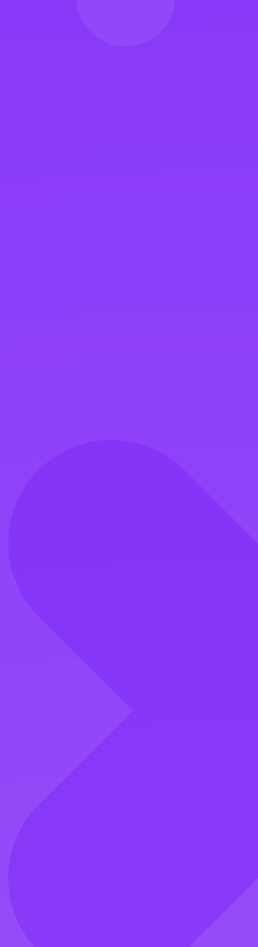